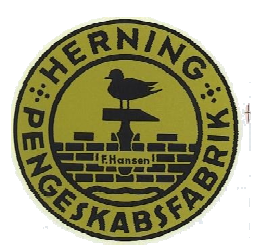

## **Brugermanual LG 2 låse**

 $J =$ Dobbelt signal,  $J =$  Langt signal,  $\forall$  = Lys (LED) blinker,  $\ast$  = Lys (LED) er tændt,

 $\mathbb{D}$  = Tal der tastes,  $\mathbb{C}$  = Tast og hold til  $\mathcal{F}$  \*.

### **Generelt**

Låsen opererer med en 6-cifret numerisk kode. Hvert tastetryk bekræftes med lyd- og lyssignal  $($  $\Box$  og  $\Im$ ).

Efter indtastning af gyldig kode, følger et dobbeltsignal (JJ). En ugyldig kode følges af et langt signal (). Er der længere end 10 sekunder mellem tastningerne, afbrydes sekvensen, og man skal starte forfra.

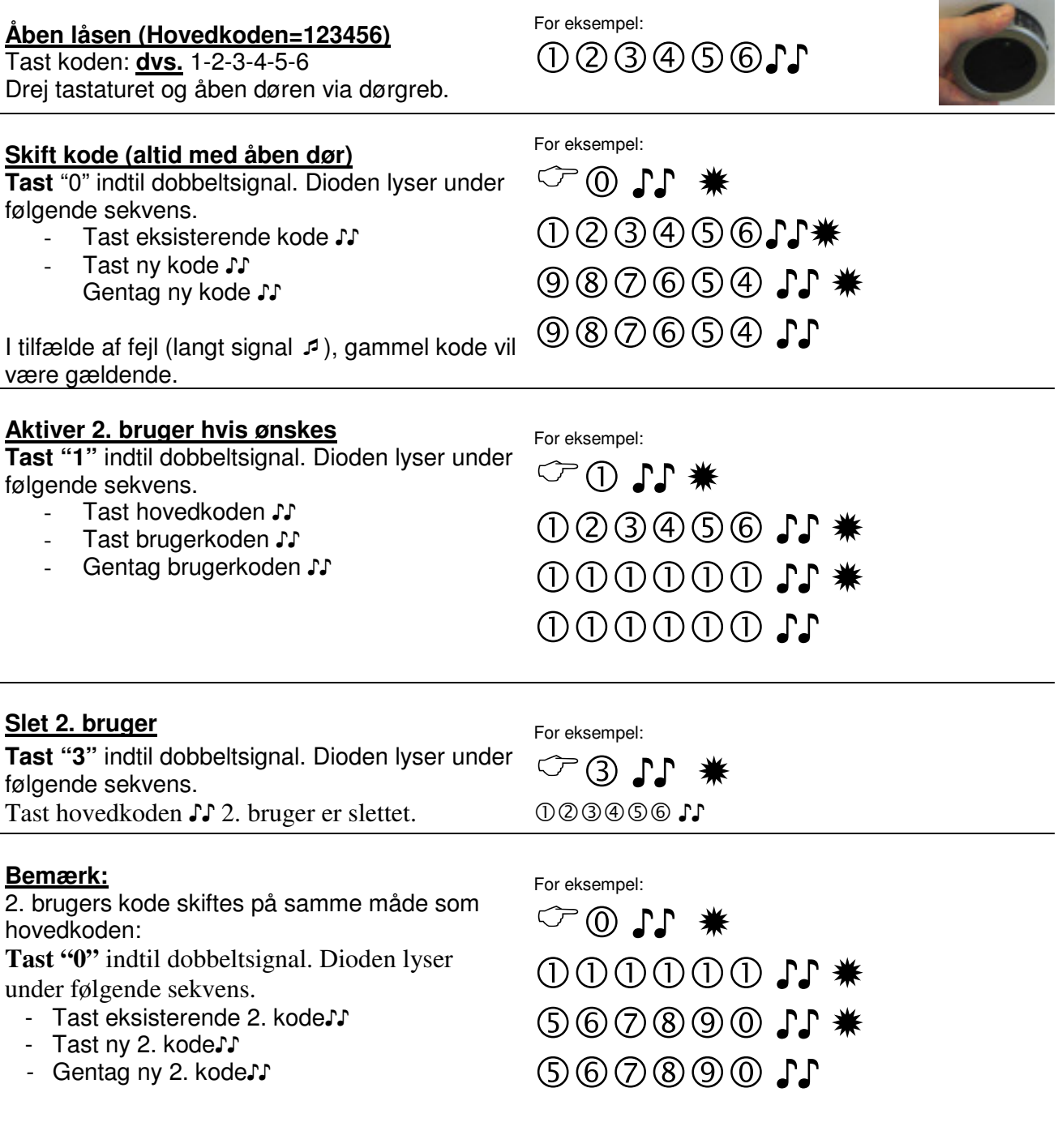

#### **Tidsforsinkelse**

**Tast "9"** indtil dobbeltsignal. Dioden lyser under følgende sekvens.

- Tast hovedkode  $\Gamma$
- Tast tidsforsinkelsen og den åbne vinduestid, f.eks. 2612 for 26 minuters tidsforsinkelse og 12 minuters åbent vindue  $\Gamma$

#### **Gentag værdierne**

**Åbent vindue** er den tid man har til at taste sin gyldige kode efter tidsforsinkelsens ophør. Overskrides tiden skal man starte forfra.

#### **Åben med tidsforsinkelse**

Efter indtastning af gyldig kode startes tidsforsinkelsen, lysdioden blinker  $\Im$  i 2 sekunders intervaller.

Når tidsforsinkelsen er slut, starter det åbne vindue, lysdioden blinker og låsen bipper i 1 sekunds intervaller (1 blink  $\ddot{\varphi}$ , og et bip  $\ddot{\mathbf{J}}$ ). For at åbne låsen, tastes en gyldig kode i det åbne vindue. Hvis det åbne "vinduestid" udløber uden at åbning, er låsen igen sikret med tidsforsinkelse.

For at slette aktuel handling: tryk tilfældig tast.

For at forlænge tidsforsinkelsen: tast gyldig kode, og tidsforsinkelsen vil starte igen

#### **Tastaturtest**

**Tast** "5" indtil dobbeltsignal. Dioden lyser. Dioden vil lyse under denne test. Tast i rækkefølge:1,2,3,4,5,6,7,8,9,0 Hvis tasten er OK  $J$  (dobbelt signal)

Hvis tasten ikke er OK  $\mathcal{I}$ (langt signal)

# $\circledcirc$  0 1  $0000000$  ✹ 2002 SS \* 110000

For eksempel:

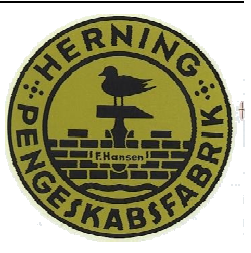

**Bemærk**: Tidsforsinkelsen kan altid øges men; kun nedsættes I åbent vinduestid. For at fjerne tidsforsinkelsen tast værdierne 00 og 01.

For eksempel:

00000000 - hvert 2. sekund (tidsforsinkelse)

> Efter tidsforsinkelsen  $\log \Leftrightarrow$  1 for hvert sekund (åbent vindue)

 $0@0@0@$ 

For eksempel:

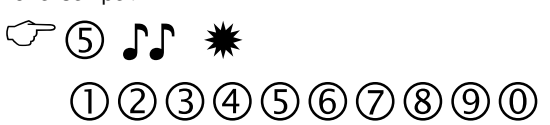

#### **Låsens signaler**

 $Et$  langt signal  $\sqrt{2}$  og låsen åbner ikke = forkert kode Diode blinker  $\Im$  hvert 19 sekund.= 4 forkerte koder. Låsen spæret i 5 minutter 20 hurtige bip efter åbning = lav batteristand. Intet signal = nyt **Duracell** batteri.